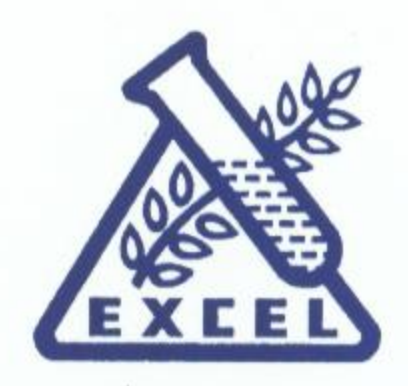

184-87, SWAMI VIVEKANAND ROAD, JOGESHWARI (W), MUMBAI - 400 102. TEL.: +91 22 6646 4200 ★ FAX: +91 22 2678 3657 E-mail: excelmumbai@excelind.co.in

#### UNAUDITED FINANCIAL RESULTS FOR THE QUARTER AND NINE MONTHS ENDED 31ST DECEMBER, 2012

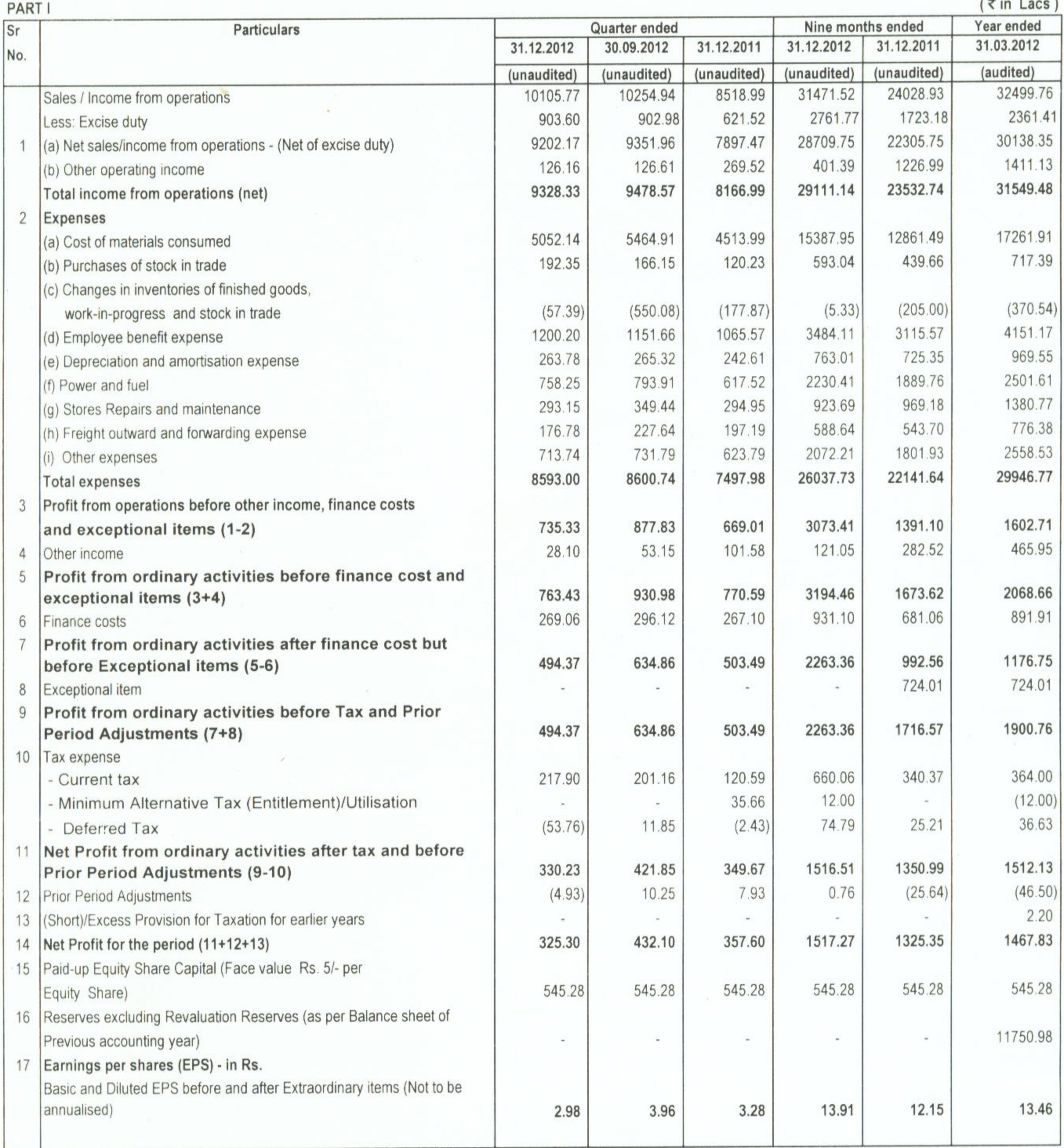

 $An$ 

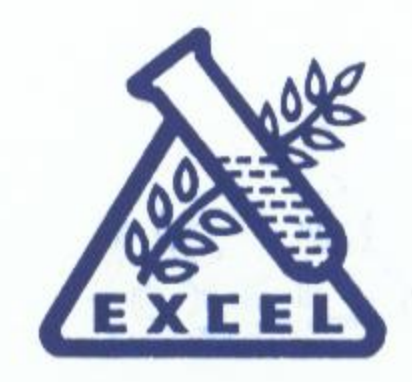

184-87, SWAMI VIVEKANAND ROAD,  $\begin{array}{c} \textbf{JOGESHWARI (W), MUMBAI - 400 102.} \\ \textbf{TEL. :+91 22 6646 4200} \star \textbf{FAX : +91 22 2678 3657} \end{array}$ E-mail: excelmumbai@excelind.co.in

PART II

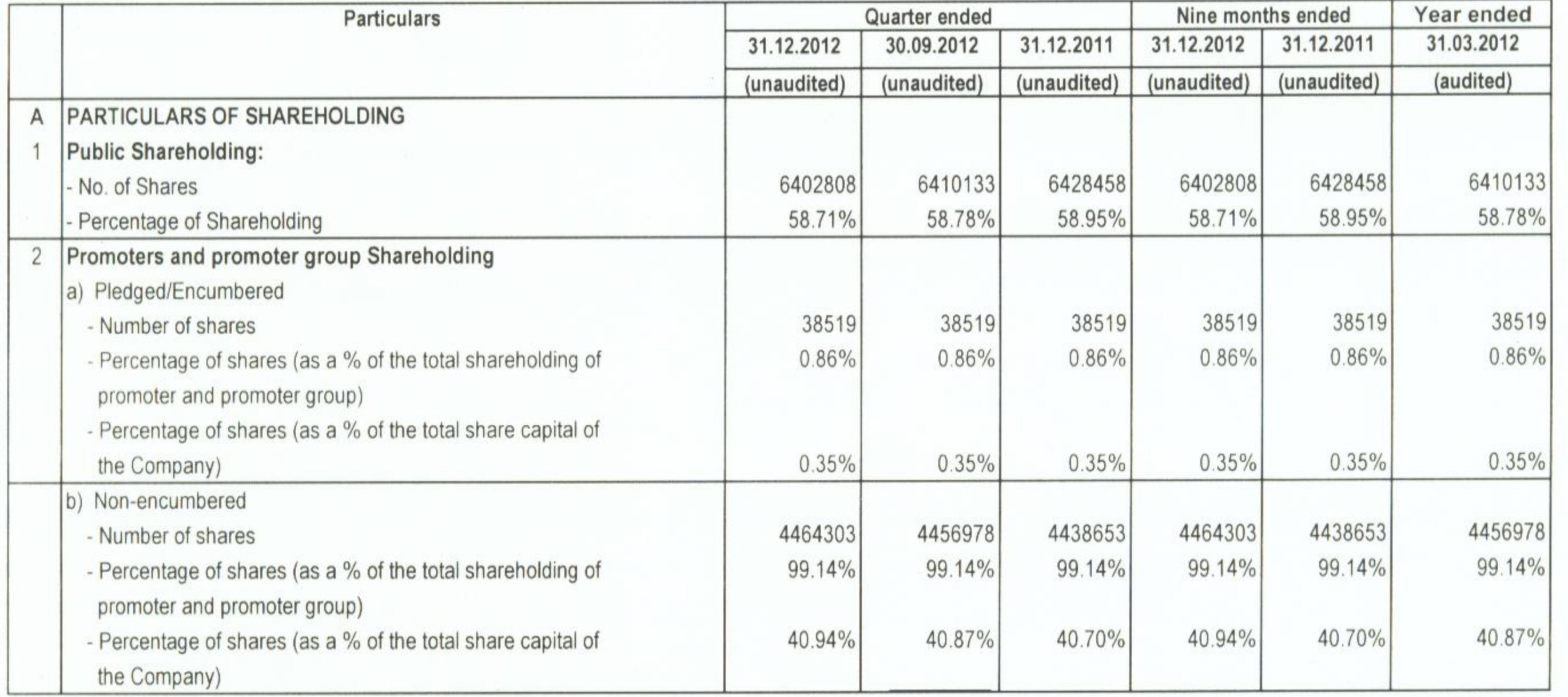

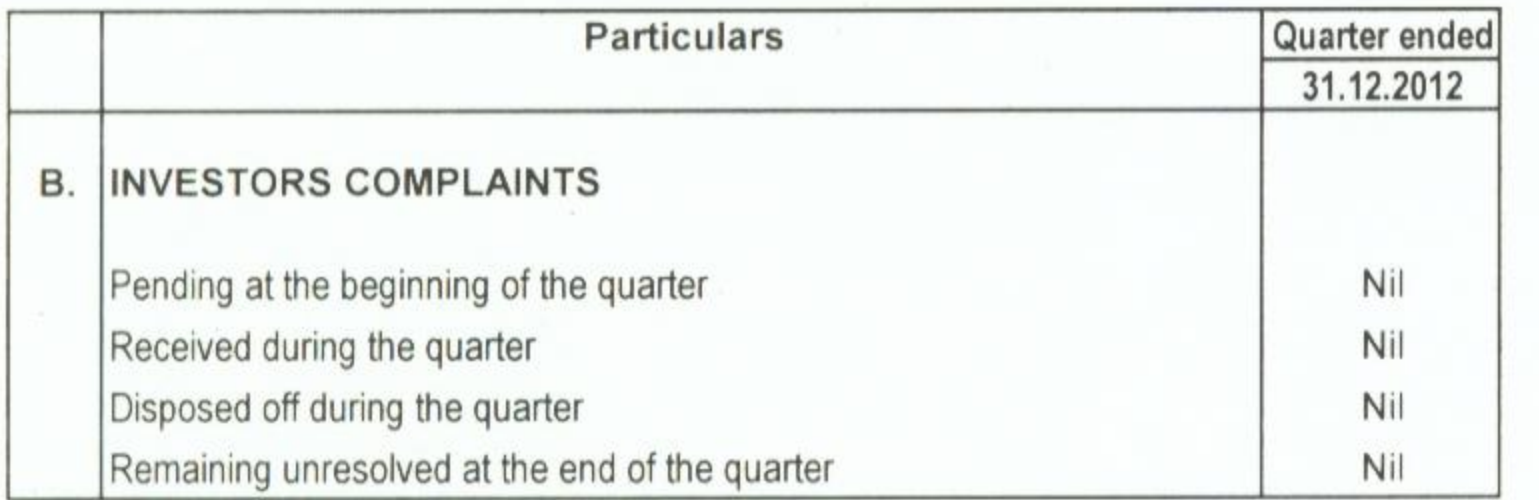

 $\bullet$ 

 $\n *Ano*\n$ 

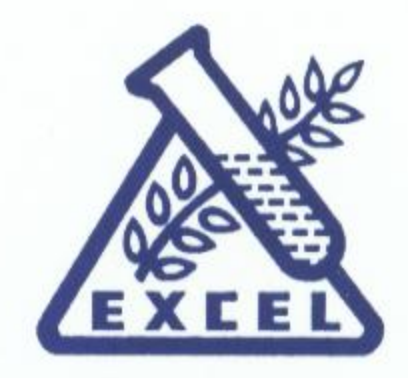

184-87, SWAMI VIVEKANAND ROAD, JOGESHWARI (W), MUMBAI - 400 102. TEL.: +91 22 6646 4200 ★ FAX: +91 22 2678 3657 E-mail: excelmumbai@excelind.co.in

- The development work on the Company's plot of land at Jogeshwari had been 1. completed and the profit arising thereon amounting to Rs.724.01 lacs had been accounted as an exceptional item in the nine months of the previous year. There is no exceptional item in the nine months of the current year.
- The figures for the previous year have been regrouped wherever necessary.  $2.$
- The above results as reviewed by the Audit Committee have been approved at 3. the meeting of the Board of Directors held on 31st January, 2013.

FOR EXCEL INDUSTRIES LIMITED

Place: Mumbai Date: 31st January, 2013

A C SHROFF CHAIRMAN & MANAGING DIRECTOR

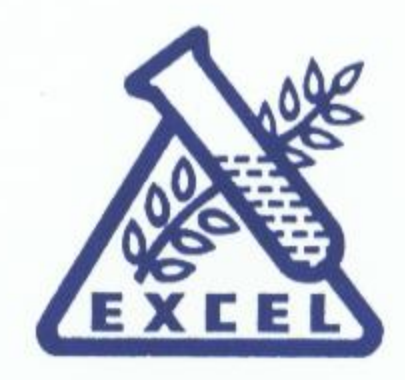

184-87, SWAMI VIVEKANAND ROAD, JOGESHWARI (W), MUMBAI - 400 102. TEL.: +91 22 6646 4200 ★ FAX: +91 22 2678 3657 E-mail: excelmumbai@excelind.co.in

UNAUDITED SEGMENT WISE REVENUE, RESULTS AND CAPITAL EMPLOYED FOR THE QUARTER AND NINE MONTHS ENDED 31ST DECEMBER,2012

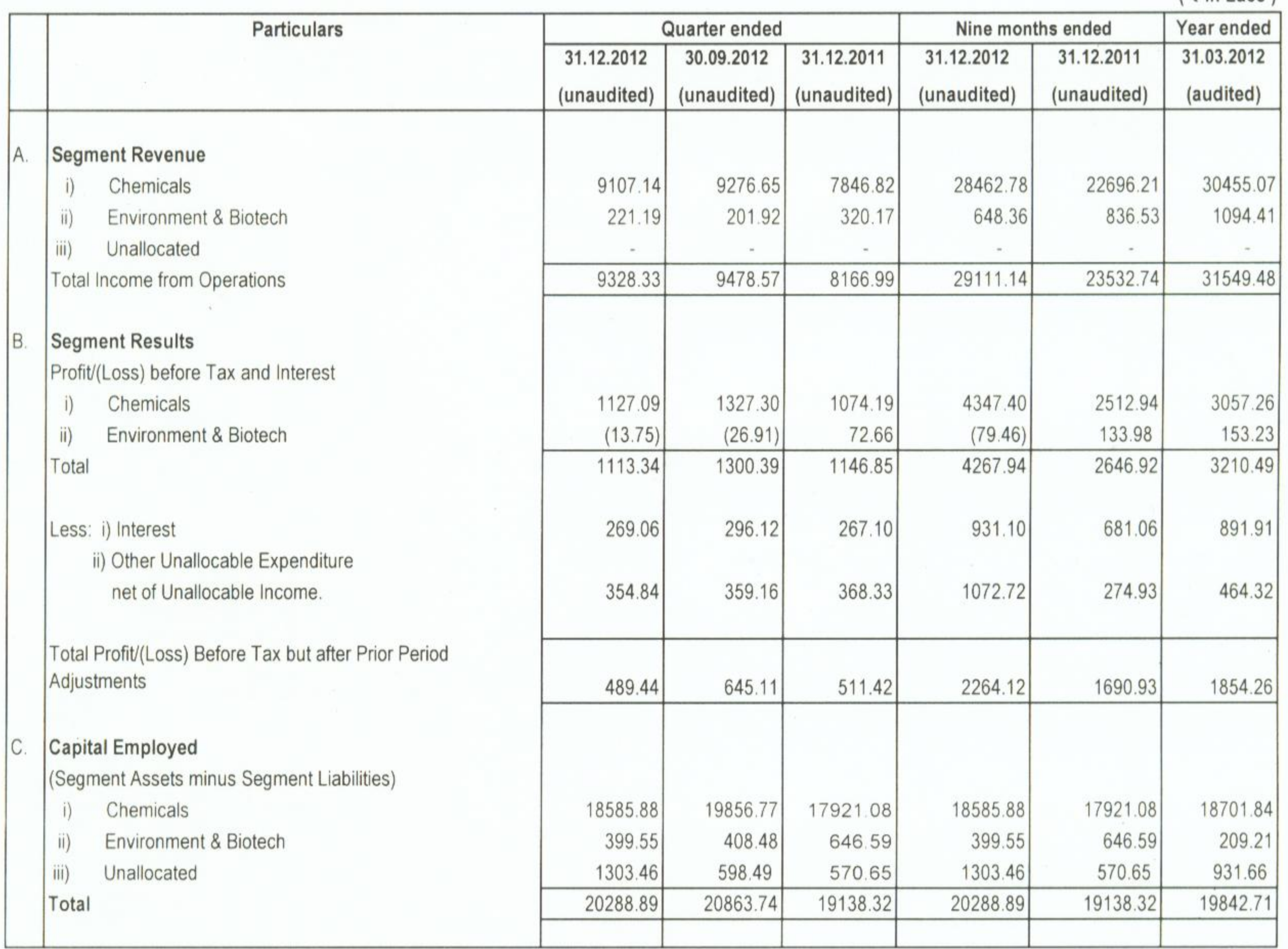

 $(\bar{z}$  in Lacs)

Note:

The capital employed of the respective segments is worked out after considering the operating assets and liabilities that are directly attributable to the segments as well as allocated to the segments on a reasonable basis.

FOR EXCEL **WOUSTRIES LIMITED** 

(A.C.SHROFF) CHAIRMAN & MANAGING DIRECTOR

Mumbai 31st January, 2013